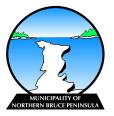

## Renewing your Short-term Accommodation Licence

Short-term Accommodation Licences are valid for a period of one (1) year from the date of issue. Licences must be renewed annually to ensure that the property retains a valid licence and are permitted to rent.

1 Log into your existing Cloudpermit Account at <a href="https://ca.cloudpermit.com/login">https://ca.cloudpermit.com/login</a>

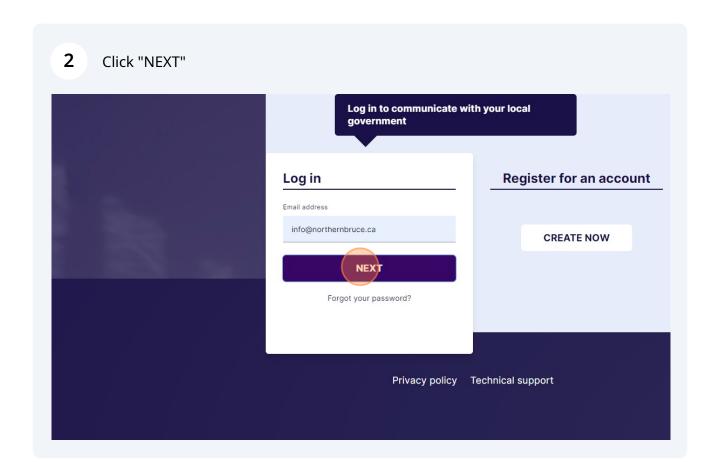

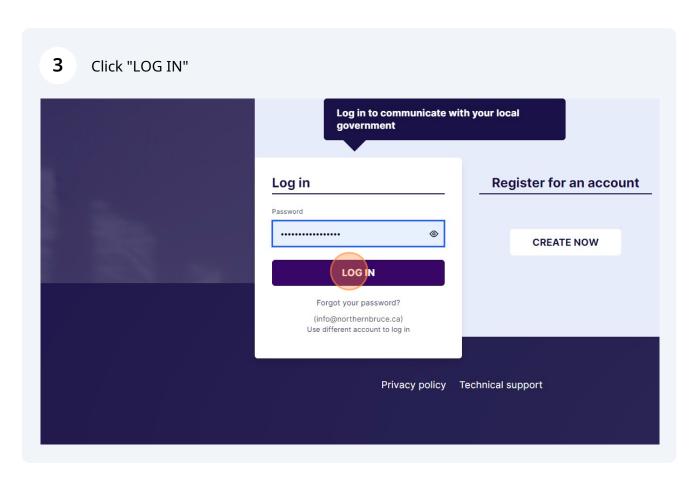

4 Find the licence you wish to renew and click "OPEN LICENCE"  ${\sf Cloudpermit}\, {\color{red} {\Large \, \raisebox{-.4ex}{\Large \bigcirc}}}$ ③ Support ⊕ EN ∨ Q Mes Q Type and search... 1 × Status Municipality Action items Expiration Category Results (1) Map List Recently modified first NBP-2024-2 Test User Short-term Accommodation 56 LINDSAY RD 5 Northern Bruce Peninsula Go to top 🔨 Click "RENEW LICENCE" in the top right corner of the screen.

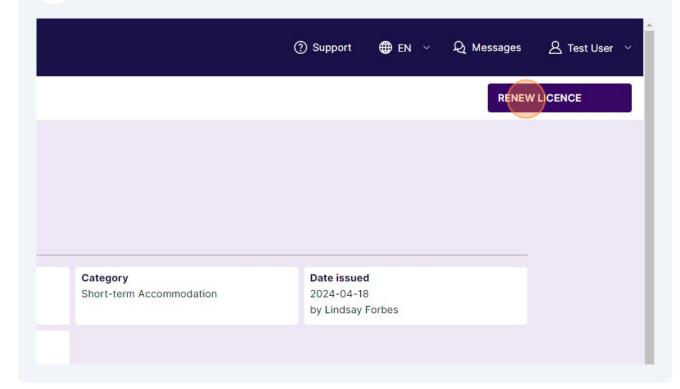

6 Click "YES"

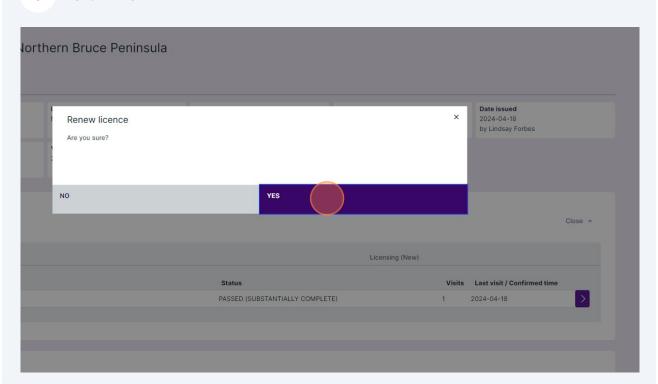

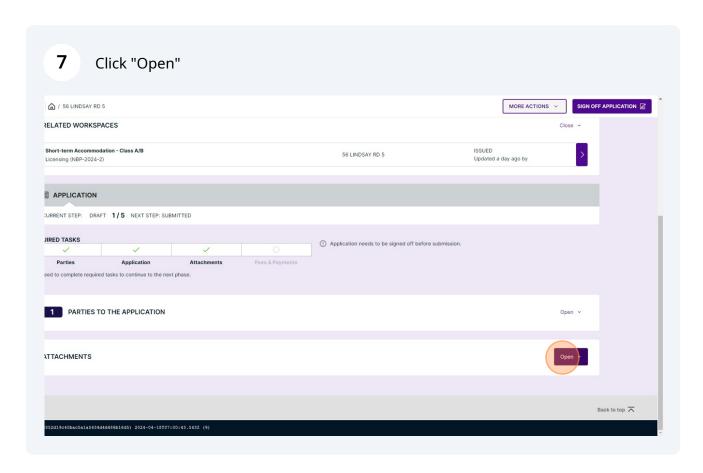

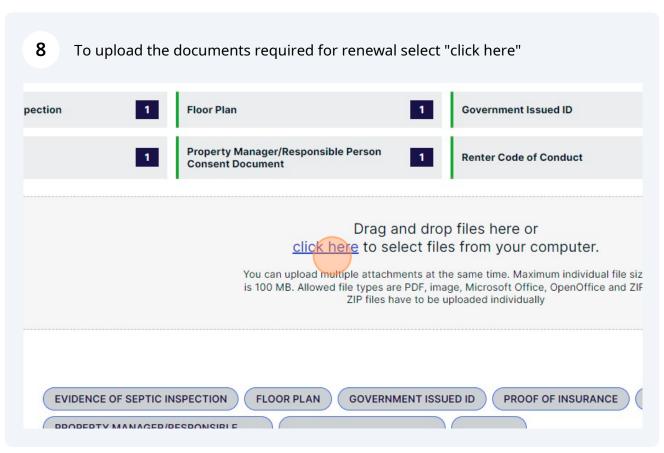

i

The documents required for renewal are posted on the Municipal Short-term Accommodation Page on the website.

https://www.northbrucepeninsula.ca/develop/short-term-accommodations/

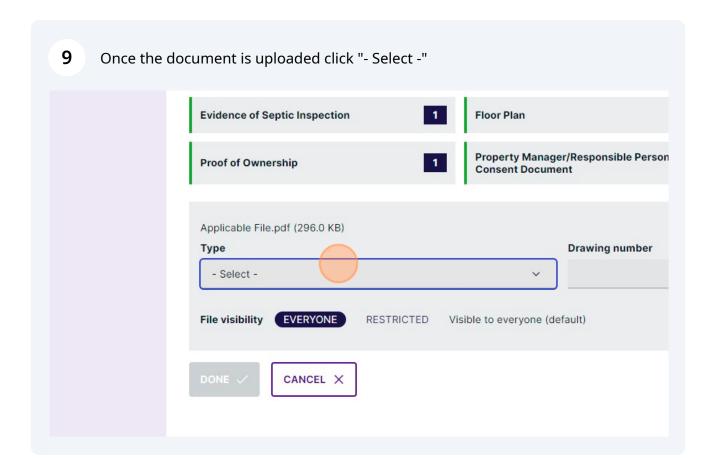

## 10 Click the applicable attachment type. Applicable File.pdf (296.0 KB) **Drawing number** Description - Select -Government Issued ID Grey Bruce Health Unit Inspection Report ☐ Letter of Compliance from Ministry of Transportation or County of Bruce (If applicable) Owner Authorization Form (if applicable) Proof of Insurance Filter attachments FLOOR PLAN GOVERNMENT ISSUED ID PROOF OF INSUE EVIDENCE OF SEPTIC INSPECTION PROPERTY MANAGER/RESPONSIBLE PERSON CONSENT DOCUMENT RENTER CODE OF CONDUCT SITE PLAN Q Search Attachment type Filename

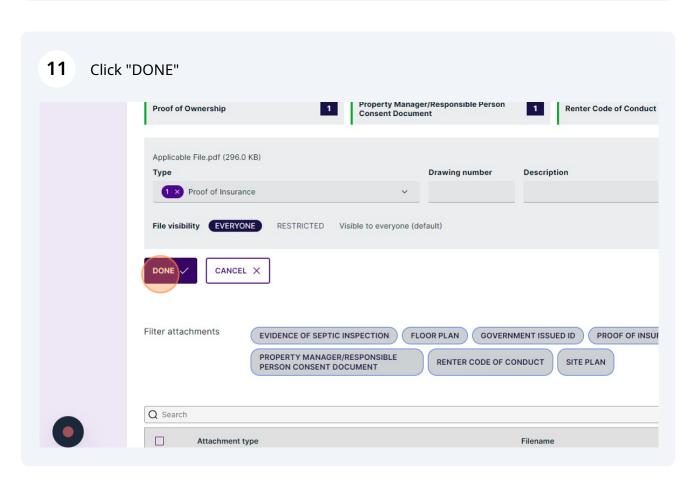

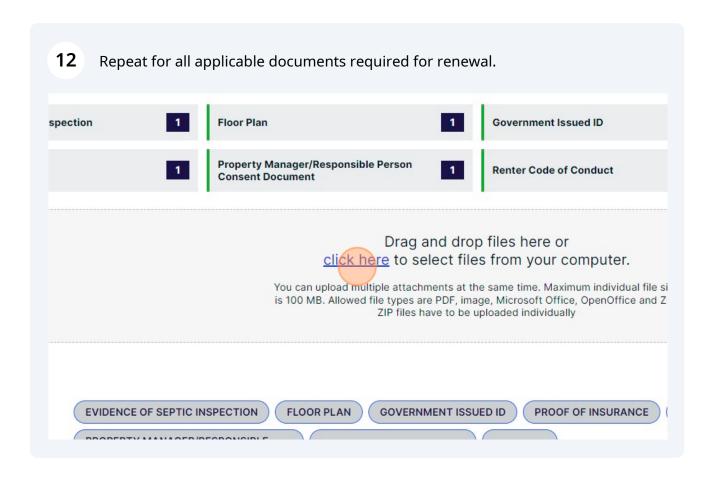

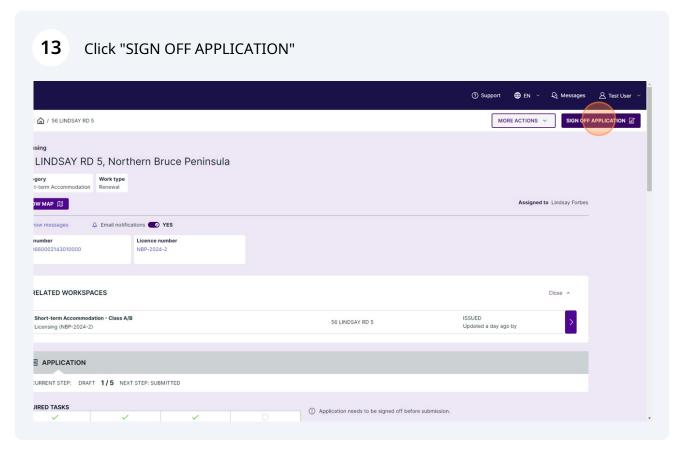

## **14** Read through the information on the page and click "SIGN OFF"

I understand that it is an offence pursuant to Section 3.9 of By-law 2021-84 to provide false or misleading information to the Municipality when  $\epsilon$  time. I further understand that the Municipality may revoke or suspend a licence issued because false or misleading information was provided to

STA Occupancy Limit

I herby declare that the occupancy limit of the dwelling will adhere to Ontario Building Code Section 9.9.1.3 in that the Occupancy Limit of the Dv

STA Privacy Notification

Personal information on this form is being collected for the purpose of determining the owner's eligibility for a Short Term Accommodation Licen providing this information, you have consented to its use for the above-described purpose and declare that all the information provided herein is Bruce Peninsula departments and related agencies for the purpose of required inspections, approval of, and compliance with this licence applica Information and Protection of Privacy Act. If you wish to obtain further information regarding the collection of your personal information, please (

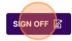

() Application needs to be signed off by the Applicant

## 15 Click "SUBMIT APPLICATION"

Electricity Act, and any regulations made under them. Without limiting these obligations, I also specifically declare the following three regulation requirements: Smoke alarms are in:
Ontario Building Code and the Ontario Fire Code respectively; Carbon monoxide alarms are installed, tested and maintained as required by the Ontario Building Code and the Ontario Fire Code, tenants have been instructed to notify the landlord if smoke alarms or carbon monoxide alarms have been disconnected, are not operating, or have been improperty, please consult a professional.

I understand that it is an offence pursuant to Section 3.9 of By-law 2021-84 to provide false or misleading information to the Municipality when applying for a short term accommotime. I further understand that the Municipality may revoke or suspend a licence issued because false or misleading information was provided to the Municipality.

STA Occupancy Limit

I herby declare that the occupancy limit of the dwelling will adhere to Ontario Building Code Section 9.9.1.3 in that the Occupancy Limit of the Dwelling shall be based on two people

STA Privacy Notification

Personal information on this form is being collected for the purpose of determining the owner's eligibility for a Short Term Accommodation Licence in the Municipality of Northern E providing this information, you have consented to its use for the above-described purpose and declare that all the information provided herein is correct. This information may be s Purce Peninsula departments and related agencies for the purpose of required inspections, approval of, and compliance with this licence application. The legislated authority to col Information and Protection of Privacy Act. If you wish to obtain further information regarding the collection of your personal information, please contact the Clerk's Department at c

Signed by Test User 2024-04-19, 11:58 a.m. Remove

DOWNLOAD SIGNED FORM 👃

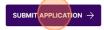

- Following the submission of your renewal application, you will be contacted by the Municipality through Cloudpermit regarding next steps. A bill for renewal will not be issued until the documents have been reviewed.
- Make sure to check your junk folder incase your notification messages are redirected there.